# **Motorola Solutions, Inc. Wireless Access Point AP‐7131N‐GR**

# **FIPS 140‐2 Cryptographic Module Security Policy**

**Version: R1.2**

**Date: November 3, 2014**

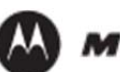

**MOTOROLA** SOLUTIONS

# **CHANGE RECORD**

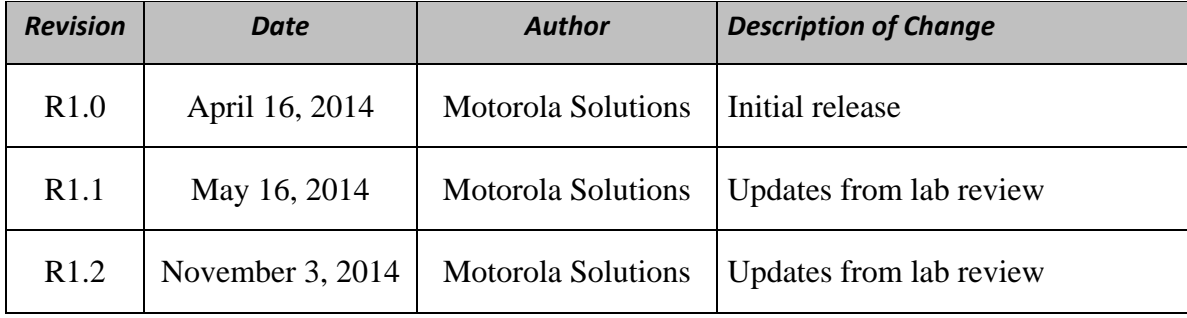

# **Table of Contents**

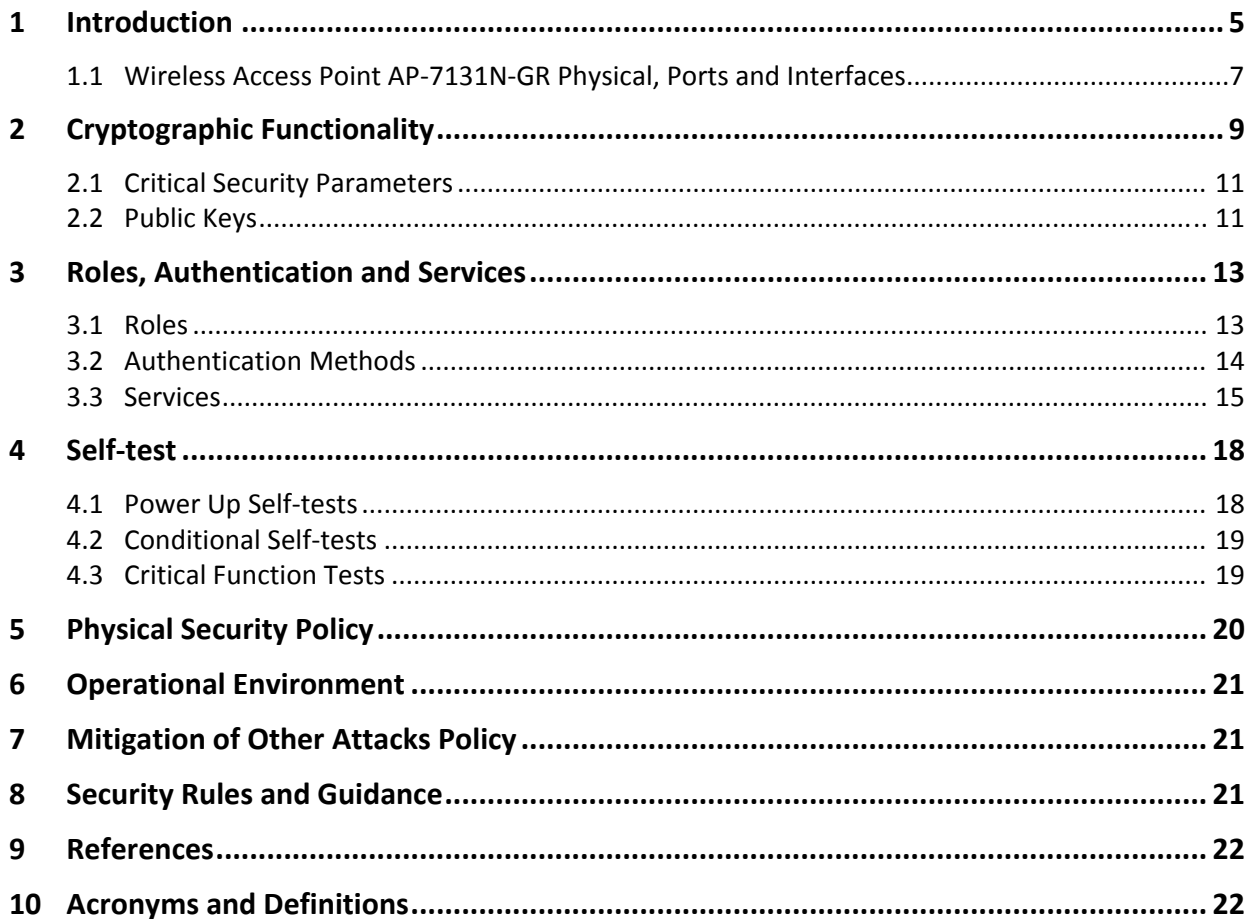

# **List of Tables**

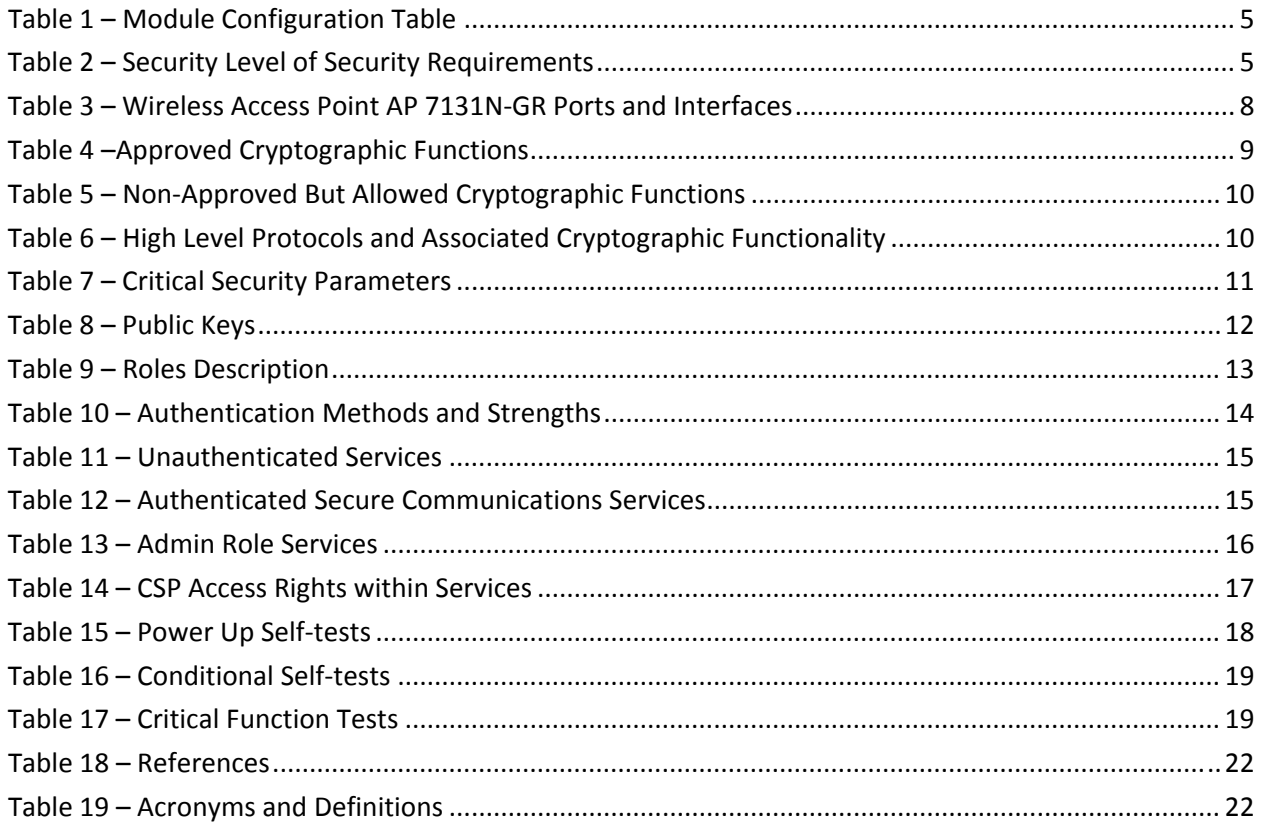

# **List of Figures**

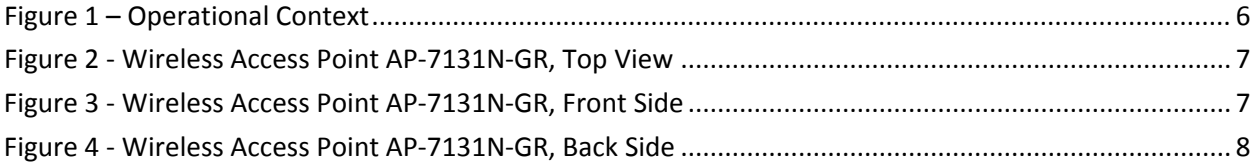

### **1 Introduction**

This document defines the Security Policy for the Wireless Access Point AP‐7131N‐GR, hereafter denoted the Module. The Module, validated to FIPS 140-2 overall Level 2, that supports multi-cell 802.11a/b/g/n wireless deployments. The Module incorporates an integrated router, gateway, firewall, DHCP and AAA RADIUS server, VPN, and hot‐spot gateway.

For the purposes of FIPS 140‐2, the Module is classified as a multi‐chip standalone embodiment with configuration as shown in Table 1.

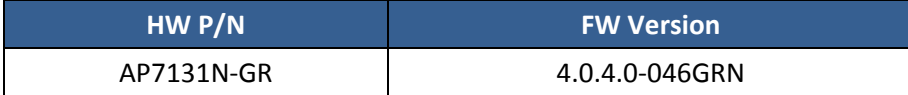

#### **Table 1 – Module Configuration Table**

The Module firmware, license and secure installation instructions are delivered as an option for installation on the hardware part number listed in Table 1. Once the firmware is installed, the resulting Module supports only the FIPS‐Approved mode of operation. The FIPS‐Approved mode of operation is explicitly indicated in the banner message.

**AP‐713x Access Point 4.0.4.0‐046GRN Copyright (c) 2006‐2011 Motorola Solutions, Inc. This Device Is Running In Common Criteria Mode Attention: This is a protected and private wireless system. No un‐authorized access is allowed. You must have proper rights to access and manage this system from authorized personnel.**

#### **Do you want to proceed (y/n)?**

The cryptographic boundary for this configuration is the enclosure that encloses all hardware and firmware components not including external antennas. The FIPS 140-2 security levels for the Module are as follows:

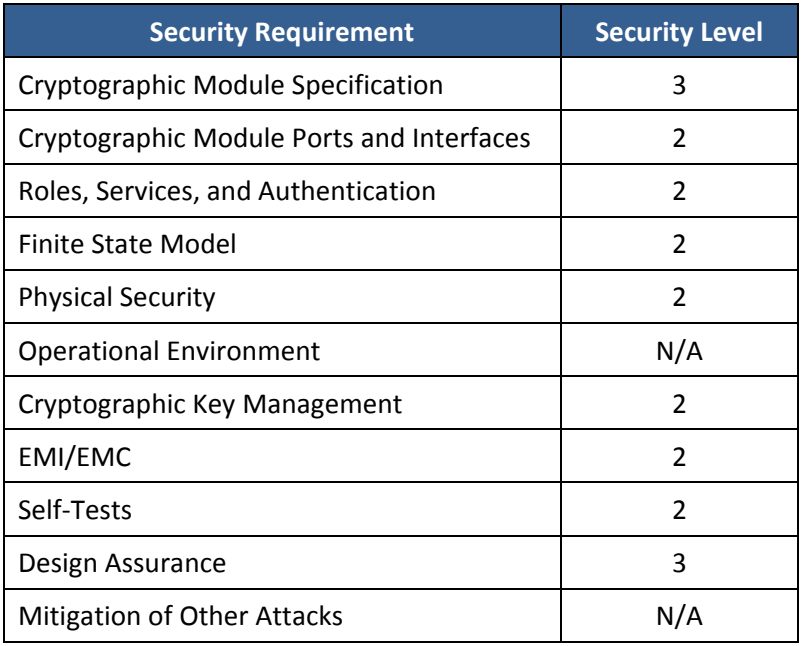

#### **Table 2 – Security Level of Security Requirements**

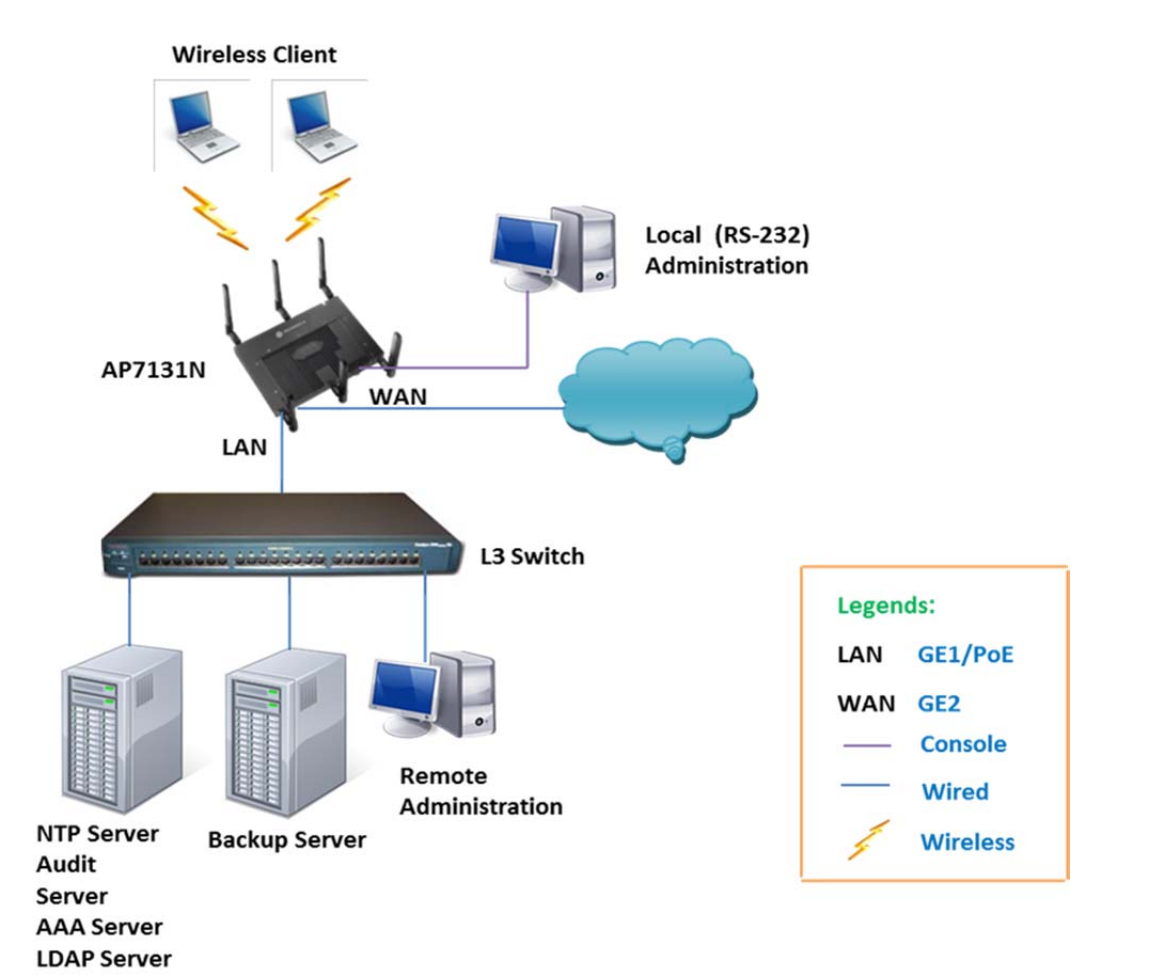

**Figure 1 – Operational Context**

#### **1.1 Wireless Access Point AP‐7131N‐GR Physical, Ports and Interfaces**

Figures 2 through 4 depict the Wireless Access Point AP‐7131N‐GR. The antennas are not shown but connect to the three (3) antenna ports on both the front side and back side of the Module. Table 3 describes the Wireless Access Point AP‐7131N‐GR ports and interfaces.

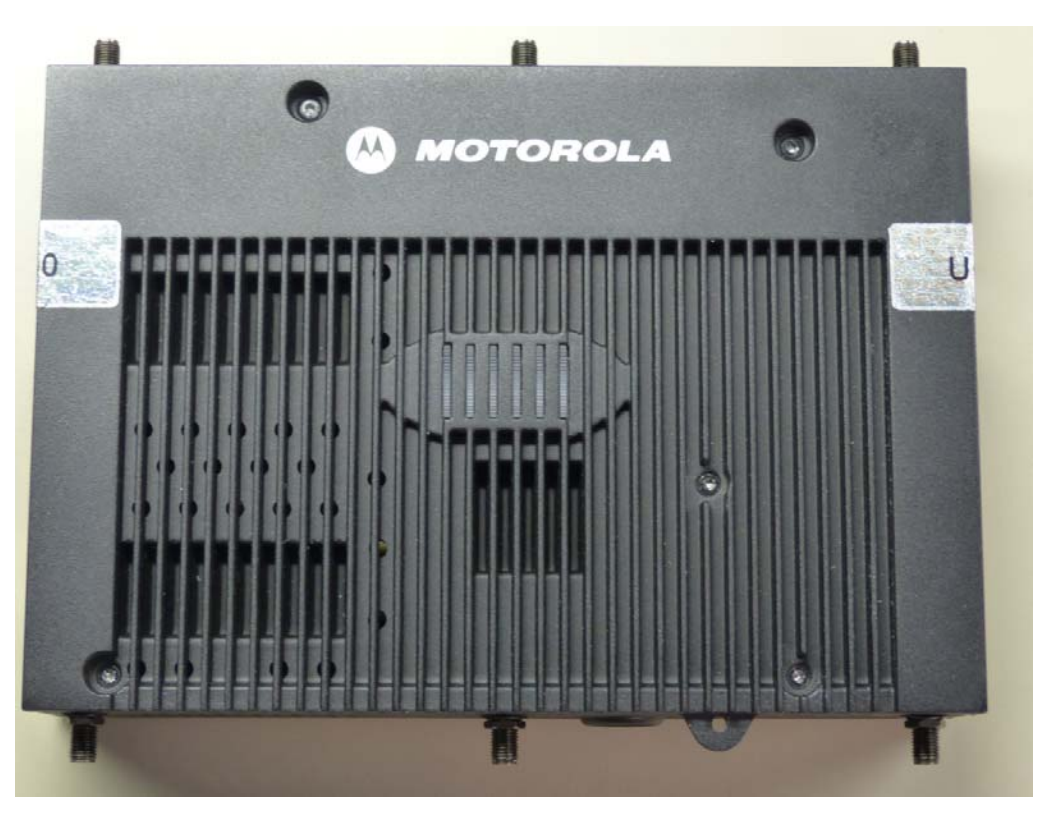

**Figure 2 ‐ Wireless Access Point AP‐7131N‐GR, Top View**

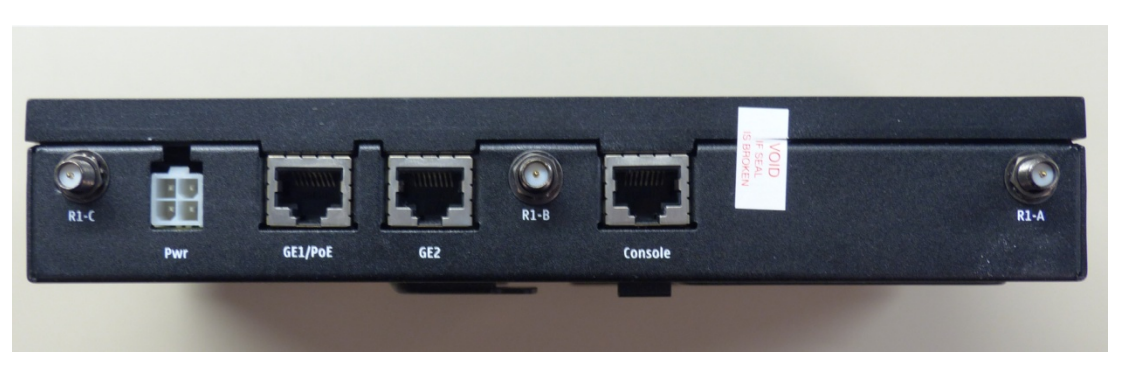

**Figure 3 ‐ Wireless Access Point AP‐7131N‐GR, Front Side**

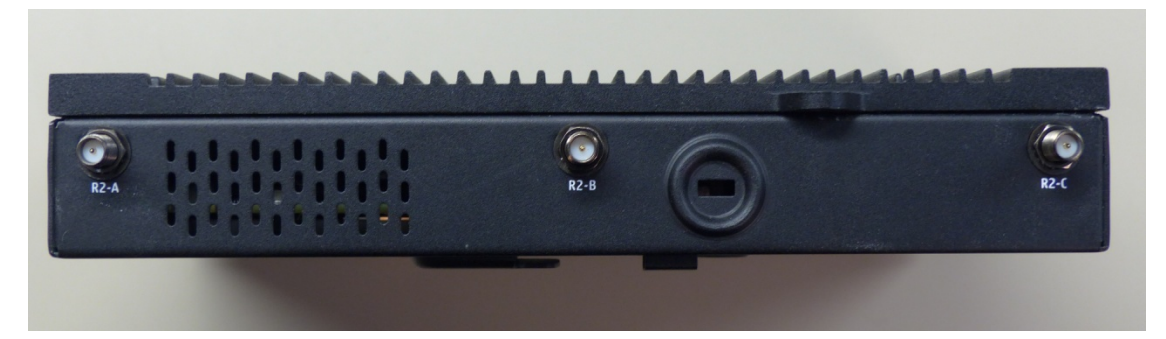

**Figure 4 ‐ Wireless Access Point AP‐7131N‐GR, Back Side**

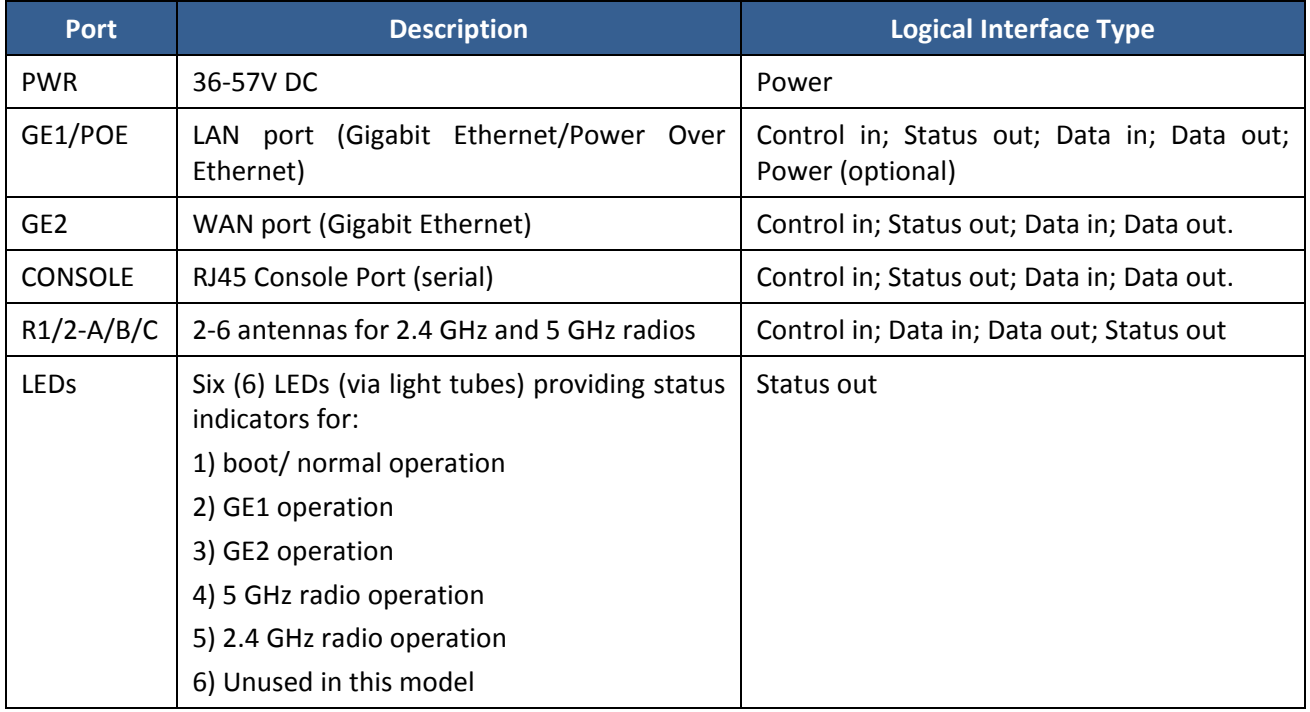

**Table 3 – Wireless Access Point AP 7131N‐GR Ports and Interfaces**

The convention "R1/2-A/B/C" indicates multiple antenna connections for multiple radios. For example, "R1‐A" is radio one antenna A; "R2‐C" is radio two antenna C.

# **2 Cryptographic Functionality**

The Module implements the *FIPS Approved* and *Non‐Approved but Allowed* cryptographic functions listed in Tables 6 and 7 below.

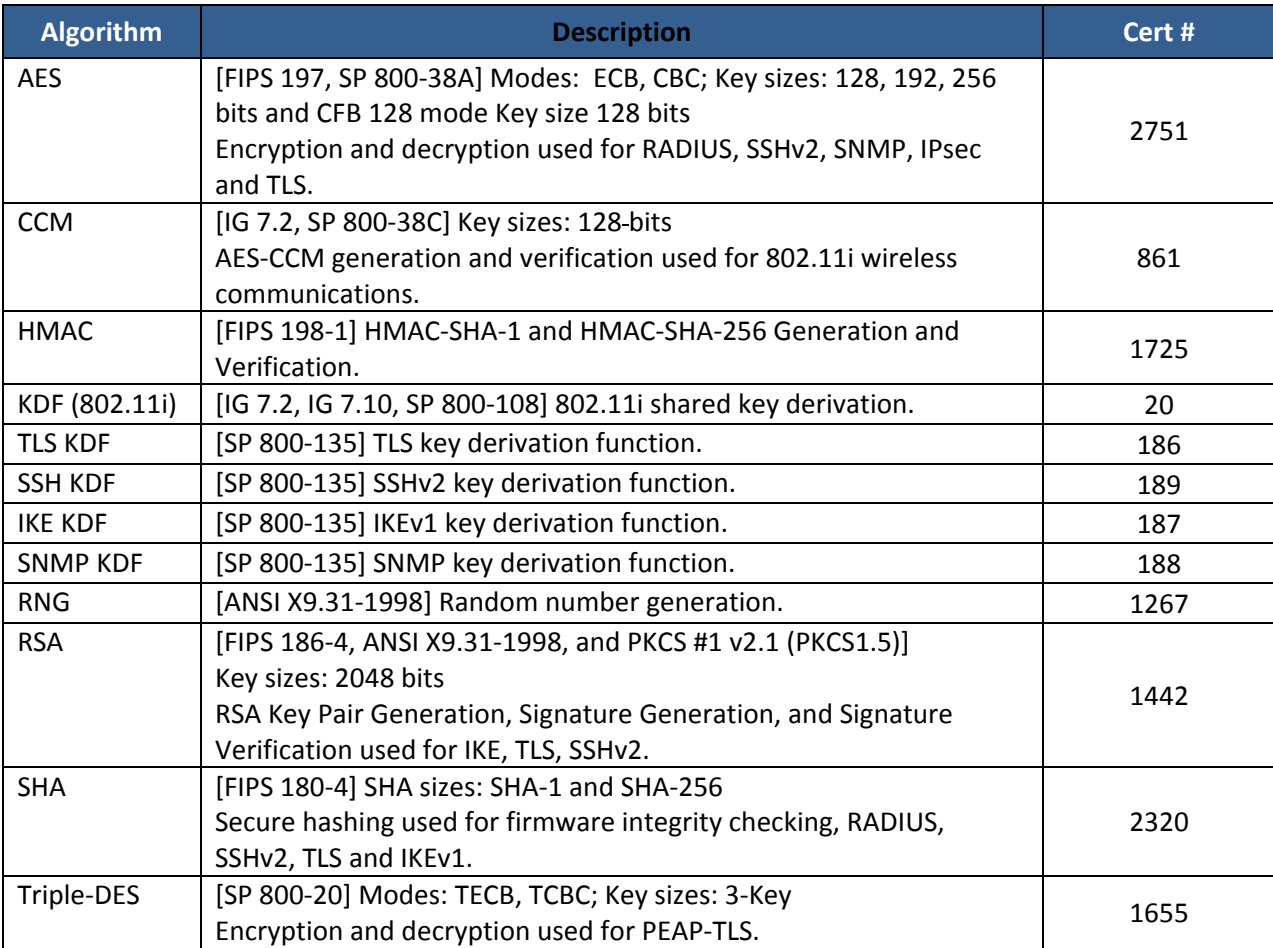

**Table 4 –Approved Cryptographic Functions** 

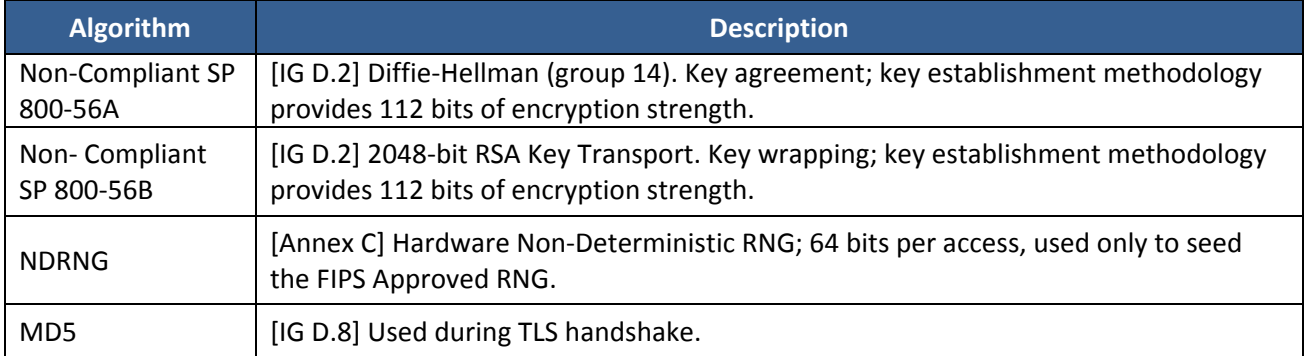

**Table 5 – Non‐Approved But Allowed Cryptographic Functions**

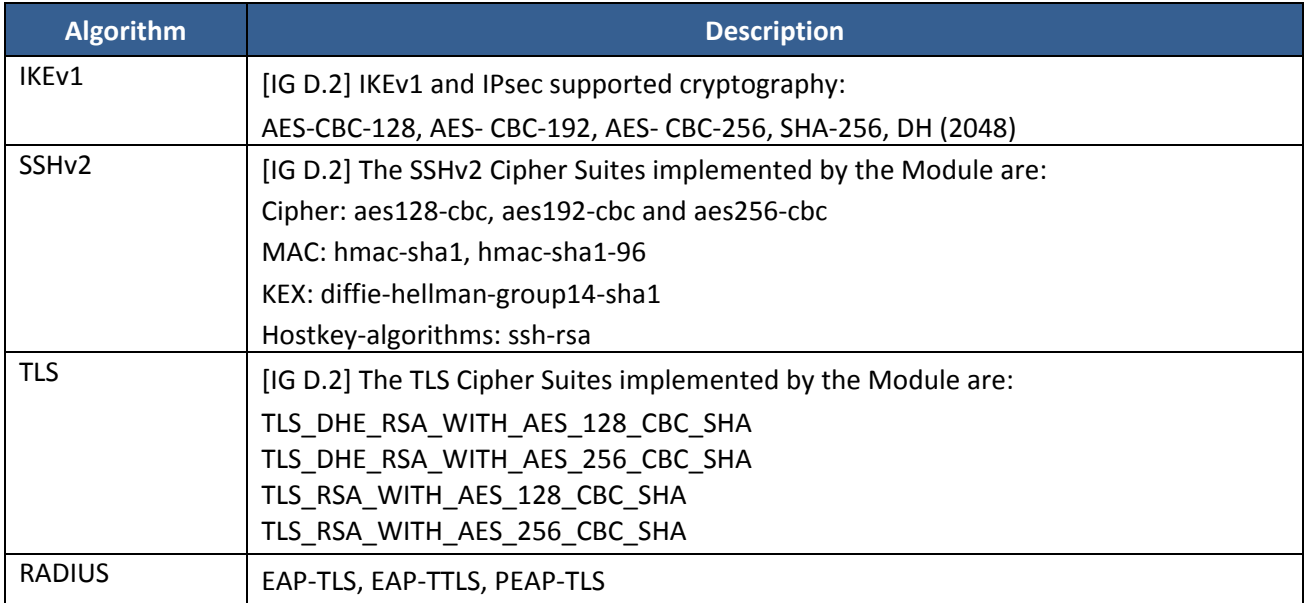

**Table 6 – High Level Protocols and Associated Cryptographic Functionality**

#### **2.1 Critical Security Parameters**

All CSPs used by the Module are described in this section. All usage of these CSPs by the Module is described in the services detailed in Section 4.

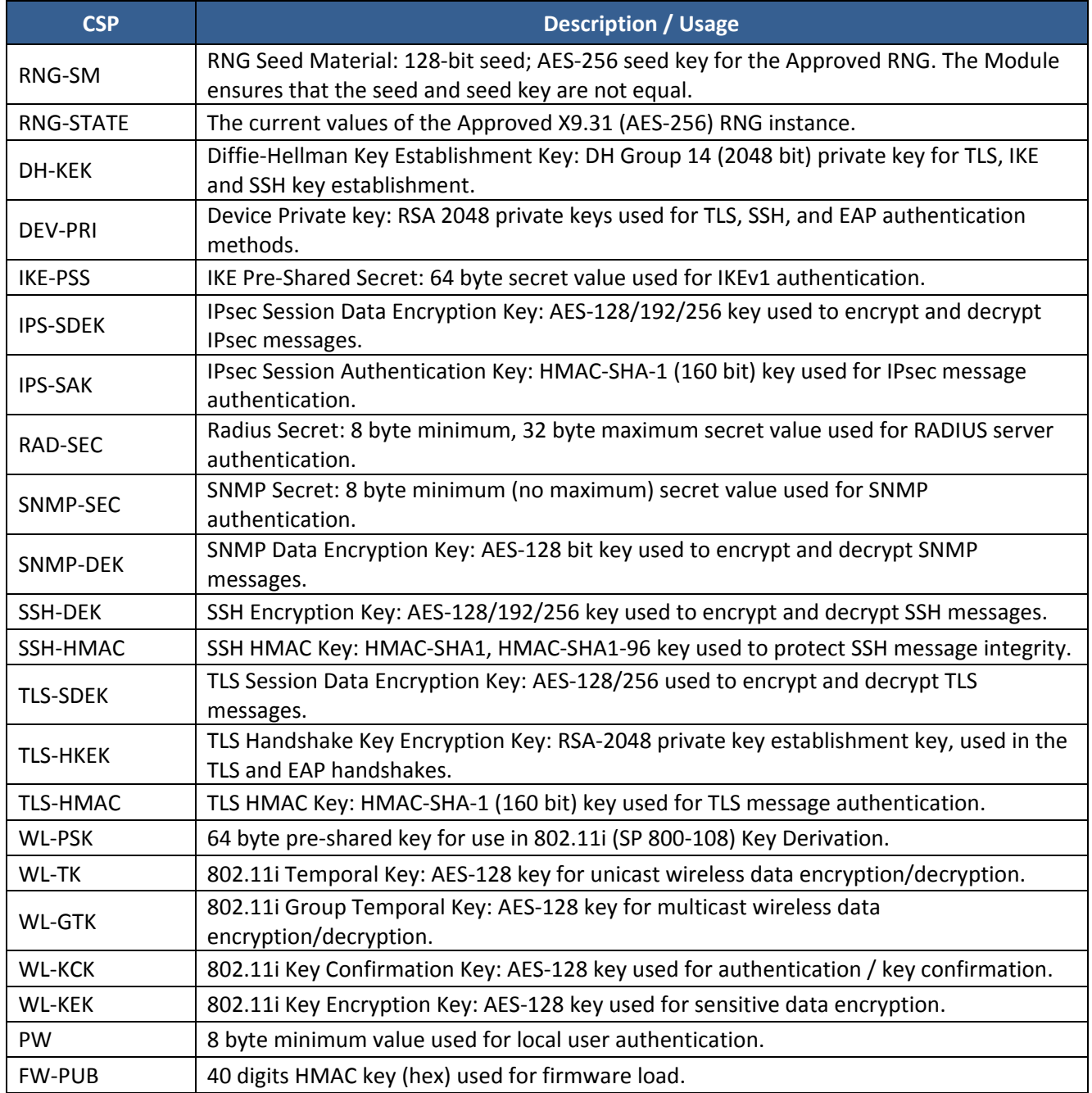

#### **Table 7 – Critical Security Parameters**

#### **2.2 Public Keys**

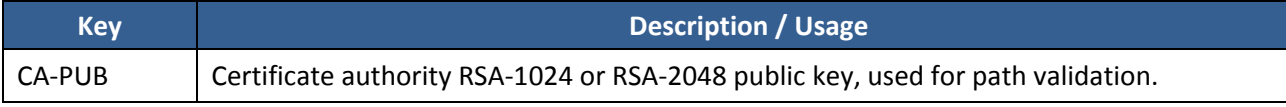

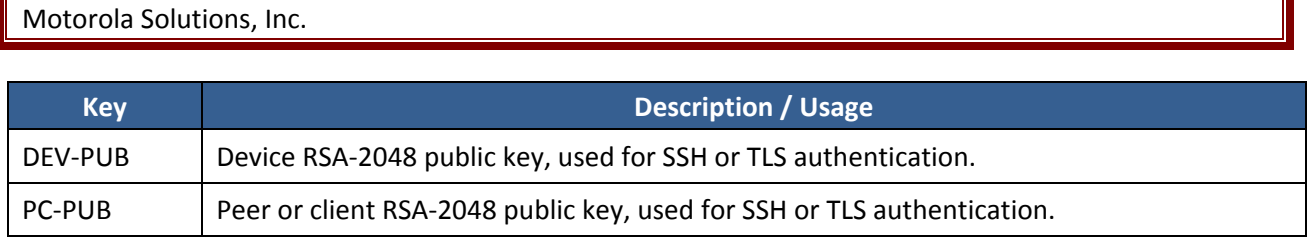

**Table 8 – Public Keys**

The Module zeroizes all plaintext CSPs by overwriting the storage area three (3) times with three (3) different patterns. After zeroization, the Module assumes factory default settings on reboot.

# **3 Roles, Authentication and Services**

#### **3.1 Roles**

Table 9 lists all operator roles supported by the module. The Admin and User roles are human operator roles; the remaining roles are for machine to machine interaction. The Module does not support a maintenance role, state or interface.

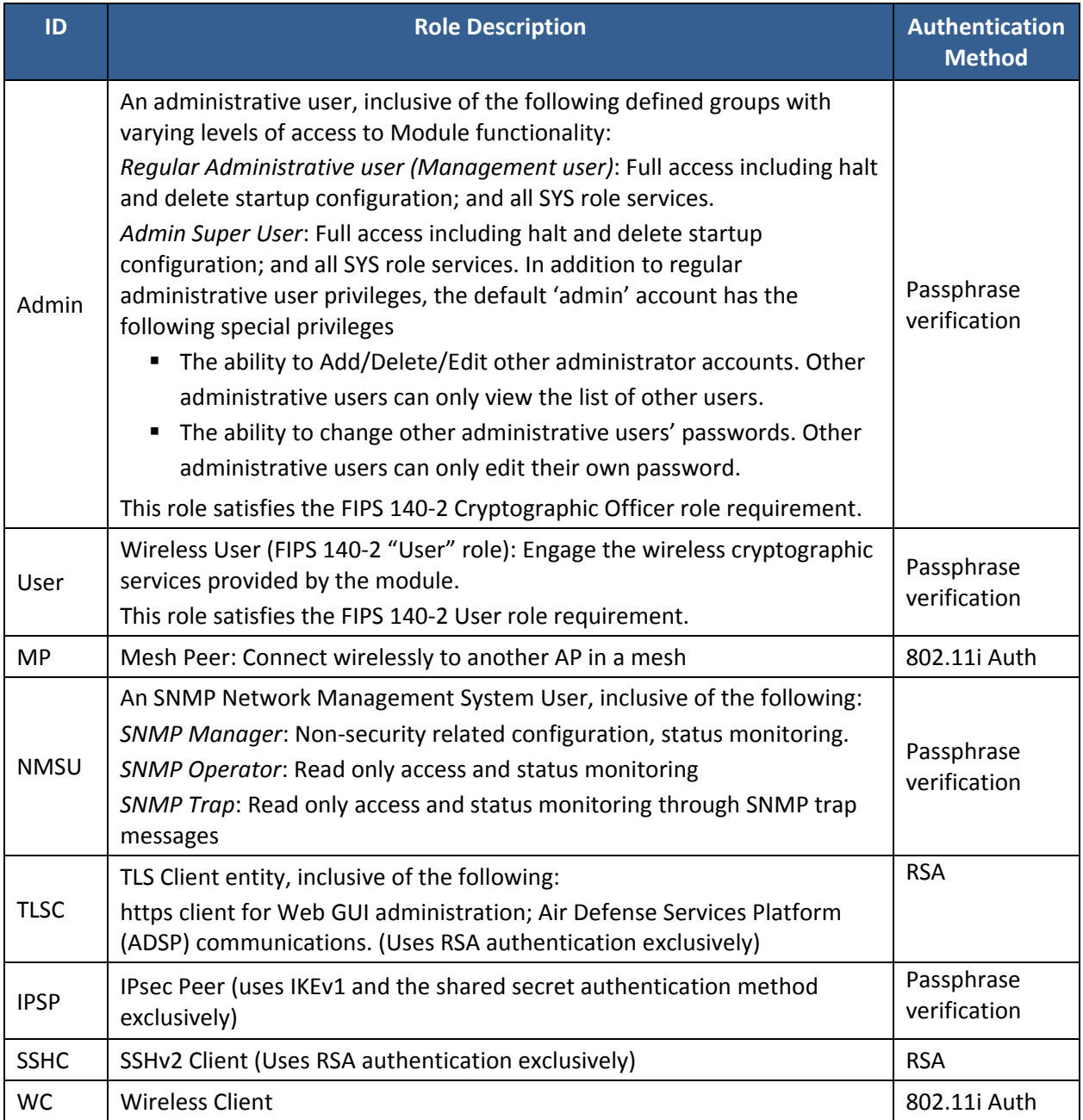

#### **Table 9 – Roles Description**

The Module enforces the separation of roles using an internal access control and groups for associating specific operator credentials with operator roles.

#### **3.2 Authentication Methods**

The module implements the following authentication methods. Probability of false authentication and probability of false authentication in a one (1) minute period are shown along with derivation information.

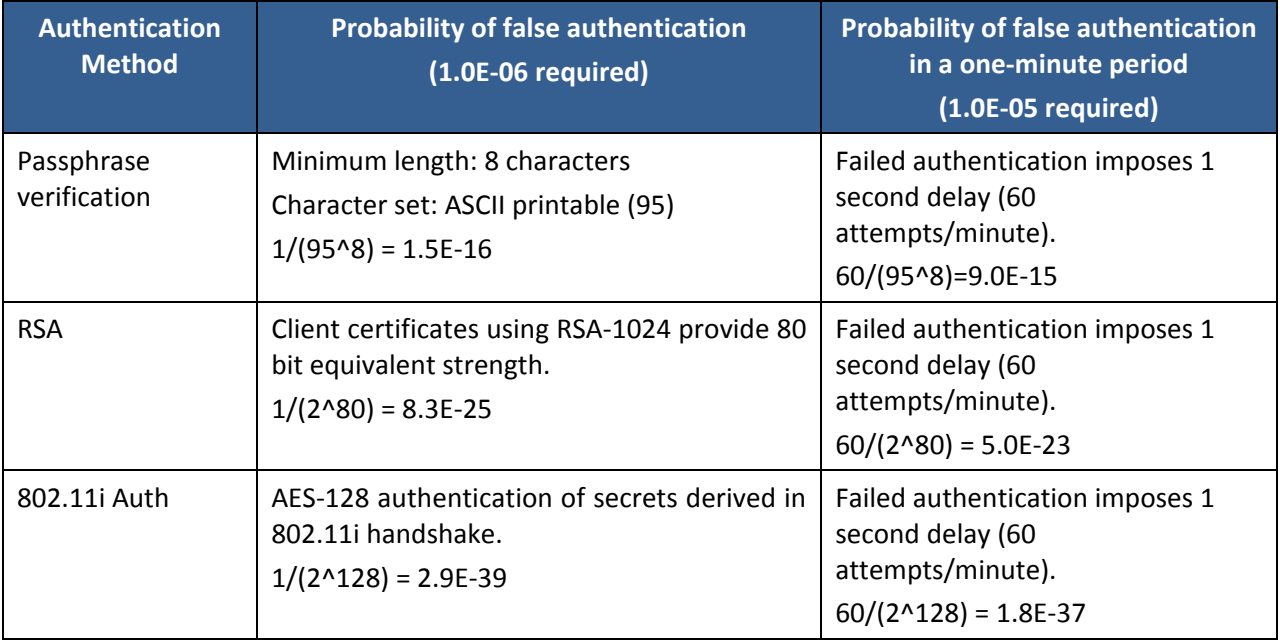

#### **Table 10 – Authentication Methods and Strengths**

The *Passphrase verification* method is a generalization of passwords, SNMP community strings, and IKE shared secrets. This calculation uses the worst case scenario to describe minimum strength: 8 bytes minimum and a restricted character set.

#### **3.3 Services**

All services implemented by the Module are listed in Table 13

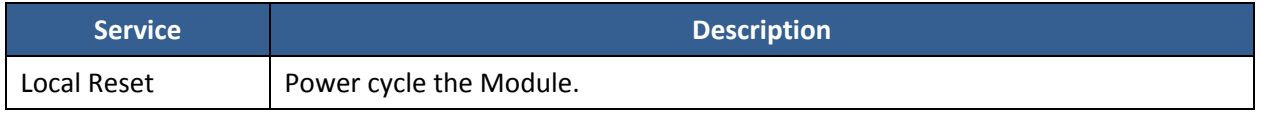

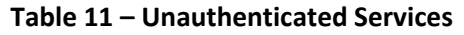

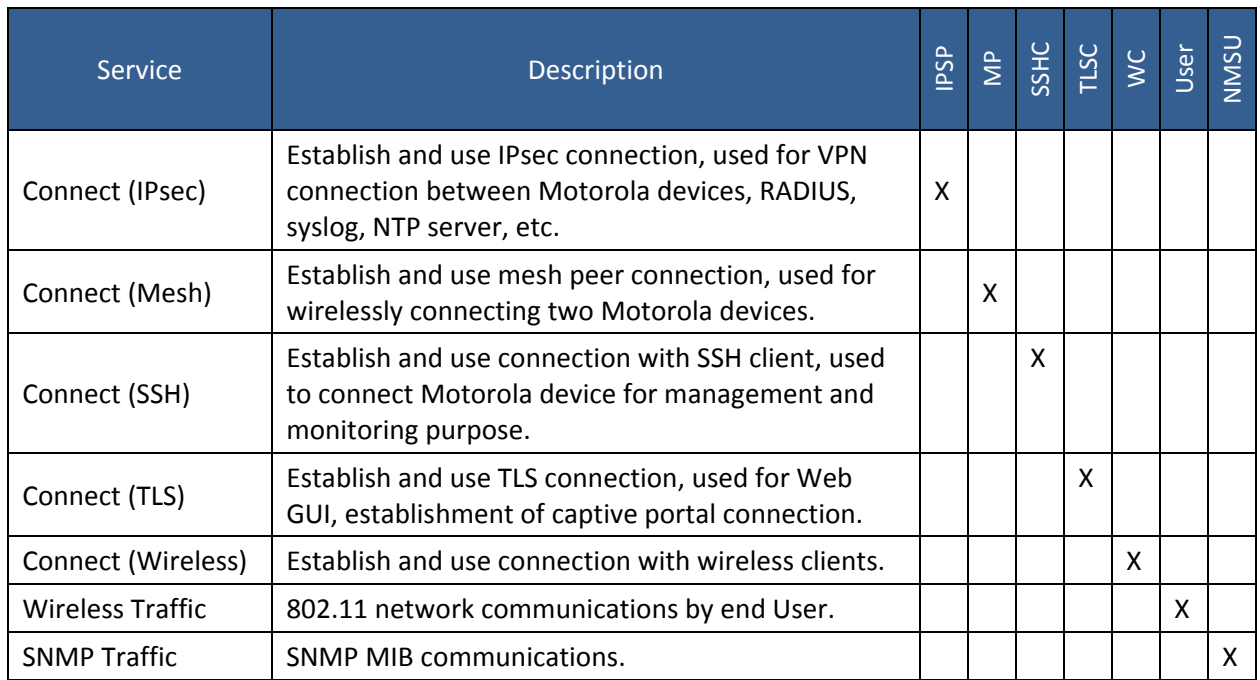

**Table 12 – Authenticated Secure Communications Services**

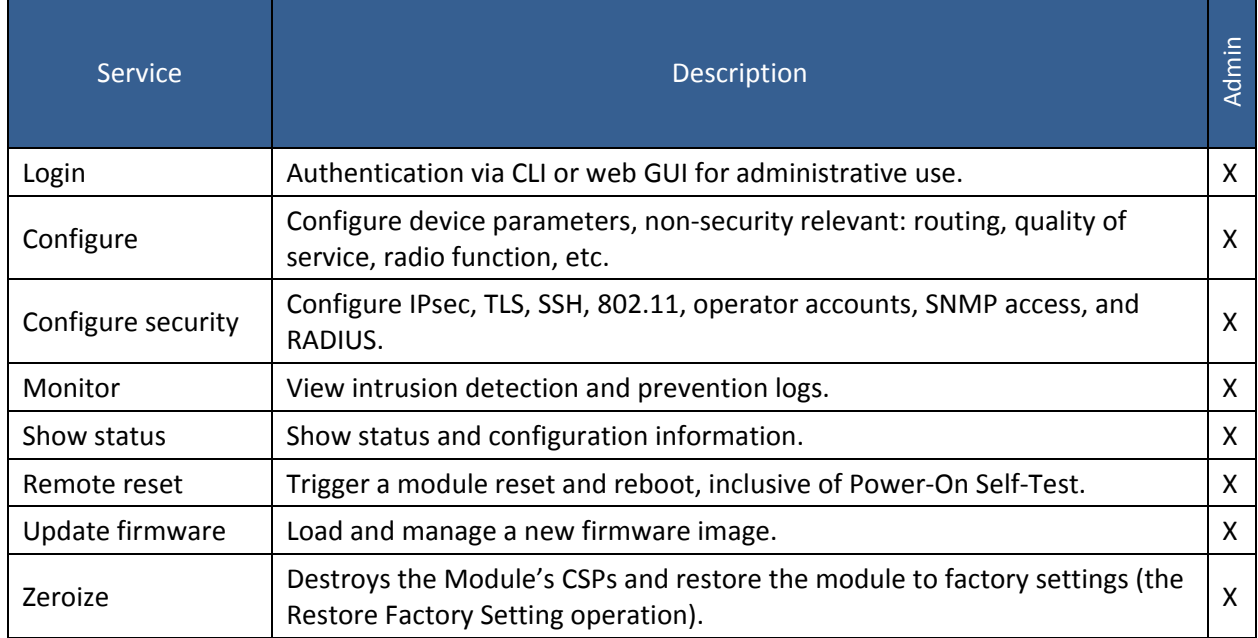

**Table 13 – Admin Role Services** 

Table16 defines access to CSPs by Module services.

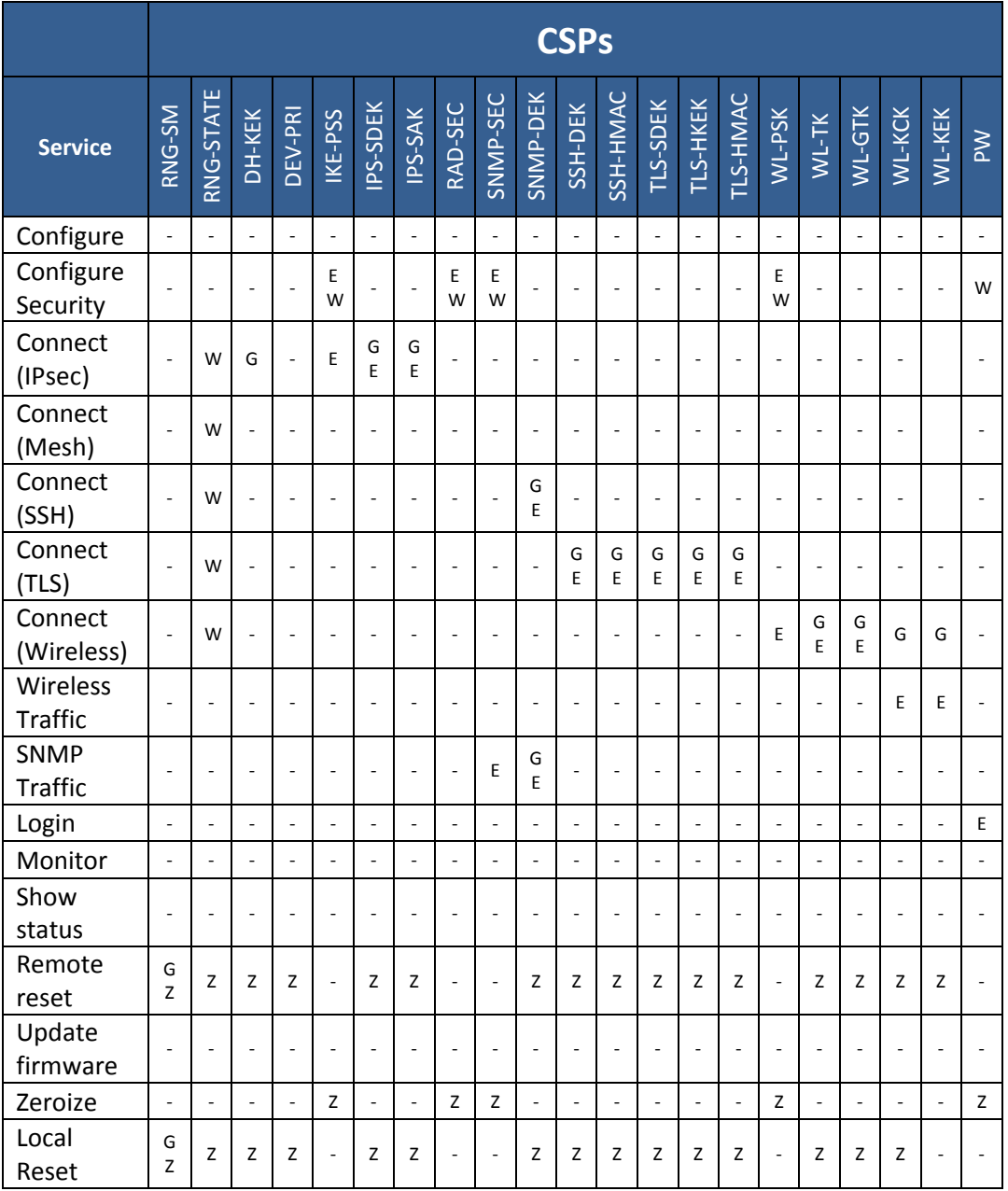

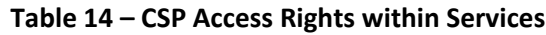

- $\bullet$   $\leftarrow$  = No access to the CSP by the service.
- G = Generate: The Module generates the CSP.
- $\bullet$  R = Read: The Module exports the CSP.
- $E =$  Execute: The Module executes using the CSP.
- $W = Write:$  The Module writes the CSP.
- Z = Zeroize: The Module zeroizes the CSP.

### **4 Self‐test**

#### **4.1 Power Up Self‐tests**

Each time the Module is powered up it tests that the cryptographic algorithms still operate correctly and that sensitive data have not been damaged. Power‐up self–tests are available on demand by power cycling the module.

On power up or reset, the Module performs the self‐tests described in Table 15 below. All KATs must be completed successfully prior to any other use of cryptography by the Module. If one of the KATs fails, the Module enters an error state. The module will output a status message to the external console stating the module is in error state. Additionally, when an error state is entered the System LED (boot/ normal operation) will blink red.

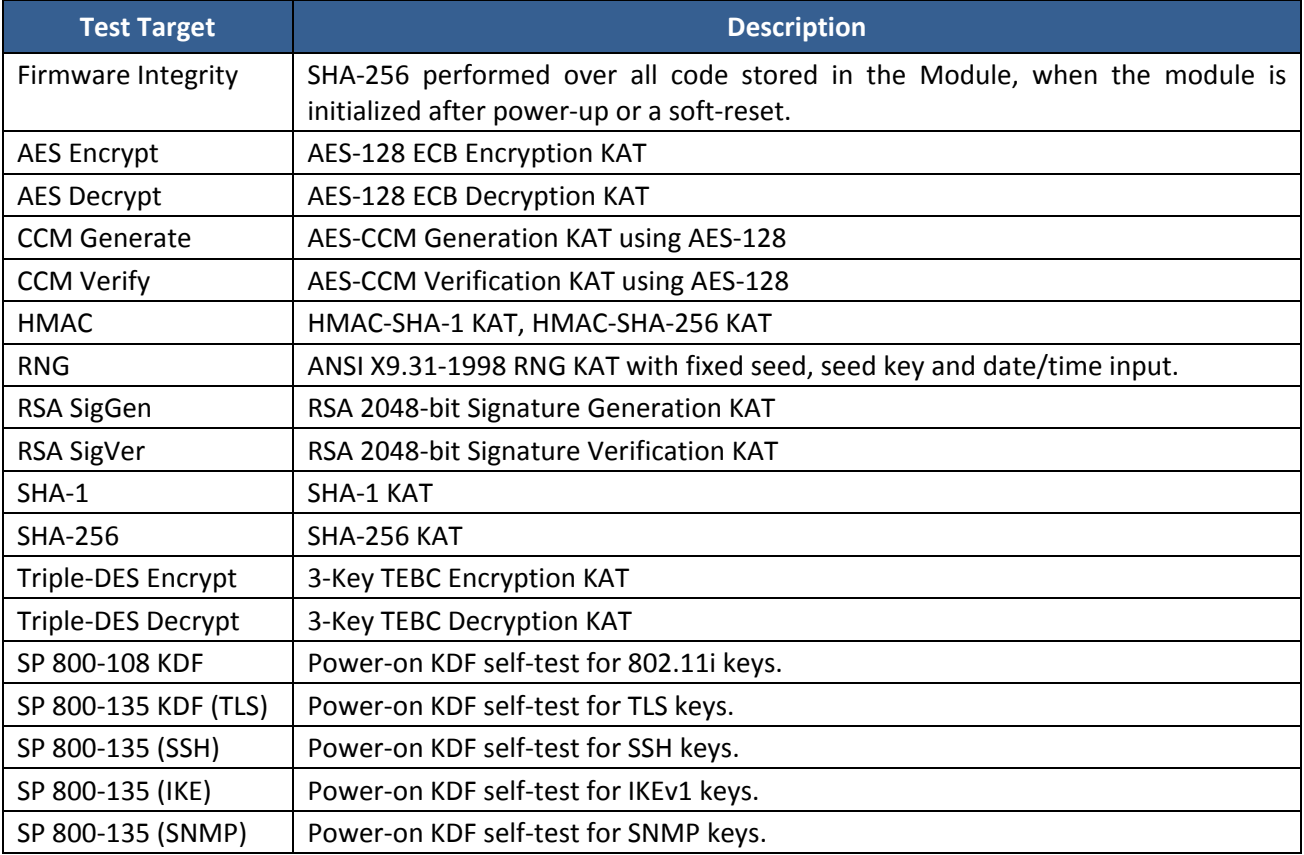

**Table 15 – Power Up Self‐tests**

#### **4.2 Conditional Self‐tests**

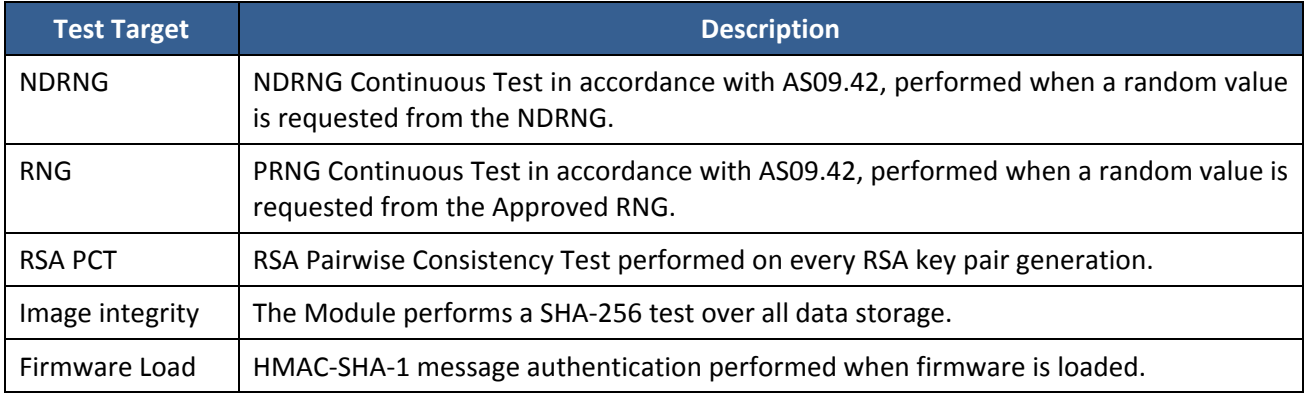

#### **Table 16 – Conditional Self‐tests**

### **4.3 Critical Function Tests**

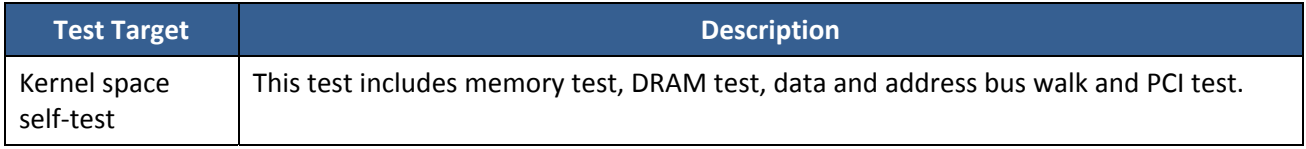

**Table 17 – Critical Function Tests**

# **5 Physical Security Policy**

The Module is housed in an industrial quality enclosure.

Motorola Solutions uses production grade components and materials in the manufacturing of this product. In addition to the requirements for Level 1, the module provides evidence of tampering when physical access to the module is attempted.

The product contains three (3) tamper‐evident seals located as depicted in Figures 5 and 6 below. The tamper-evident seals are applied by Motorola Solutions during the manufacturing process. The tamper seals shall be inspected every six months. Tamper seals should be inspected along the entire seal's perimeter, its surface and the area immediately surrounding the seal for scratches, scrapes, gouges, cuts and any other signs of tampering. The unit should be removed from service when any such markings are found.

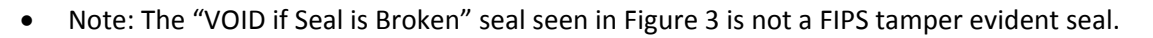

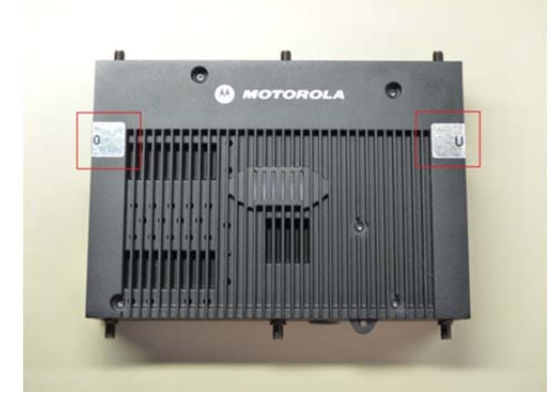

**USE COL UG** 

**Figure 5 ‐ Location of Two (2) Tamper‐Evident Seals on Top Side**

**Figure 6 ‐ Location of One (1) Tamper‐Evident Seal on Underside**

An example of tampered seal is depicted in Figure 7 below.

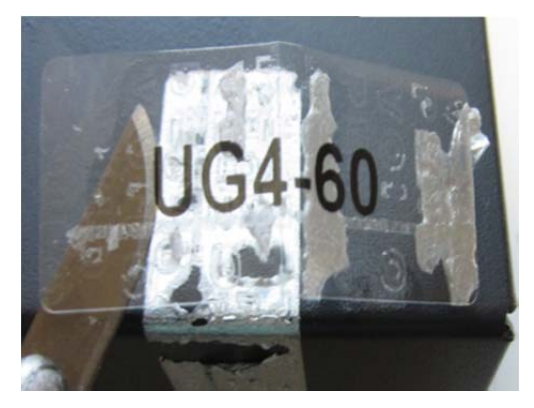

**Figure 7 ‐ Tampered Seal**

# **6 Operational Environment**

The Module is designated as a limited operational environment under the FIPS 140‐2 definitions. The Module includes a firmware load service to support necessary updates. New firmware versions within the scope of this validation must be validated through the FIPS 140‐2 CMVP. Any other firmware loaded into this module is out of the scope of this validation and require a separate FIPS 140‐2 validation.

# **7 Mitigation of Other Attacks Policy**

The Module does not implement mitigation for any other attacks.

## **8 Security Rules and Guidance**

The following security rules are enforced by the Module:

- 1. The Module clears previous authentications on power cycle.
- 2. The Module does not perform any cryptographic functions until an operator (human or proxy) authenticates to the module, with the exception of cryptographic functions used in the authentication process.
- 3. Operators can perform the power up self‐tests by cycling power or resetting the module.
- 4. Power up self‐tests do not require any operator action.
- 5. Data output is inhibited during key generation, self-tests, zeroization, and error states.
- 6. Status information does not contain CSPs or sensitive data that if misused could lead to a compromise of the module.
- 7. The module ensures that the seed and seed key inputs to the Approved RNG are not equal.
- 8. There are no restrictions on which keys or CSPs are zeroized by the zeroization service.
- 9. The module does not support a maintenance interface or role.
- 10. The module does not support manual key entry.
- 11. The module does not have any external input/output devices used for entry/output of data.
- 12. The module does not output intermediate key values.

Guidance for first time usage or post factory default reset usage of the Module is provided in the Module's *Secure Installation Guide*, and summarized below:

- 1. On first use after delivery from the factory, or after zeroization, an authorized administrator shall access the Module with the default password and create a new password.
- 2. The Firmware version listed in Table 1 shall be loaded onto the module.

## **9 References**

The following documents are referenced in this Security Policy.

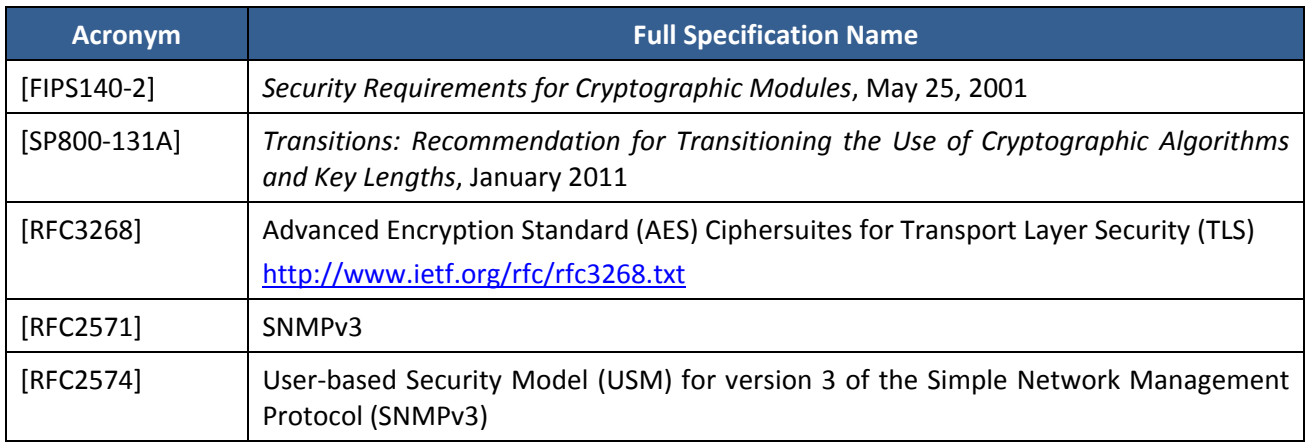

#### **Table 18 – References**

# **10 Acronyms and Definitions**

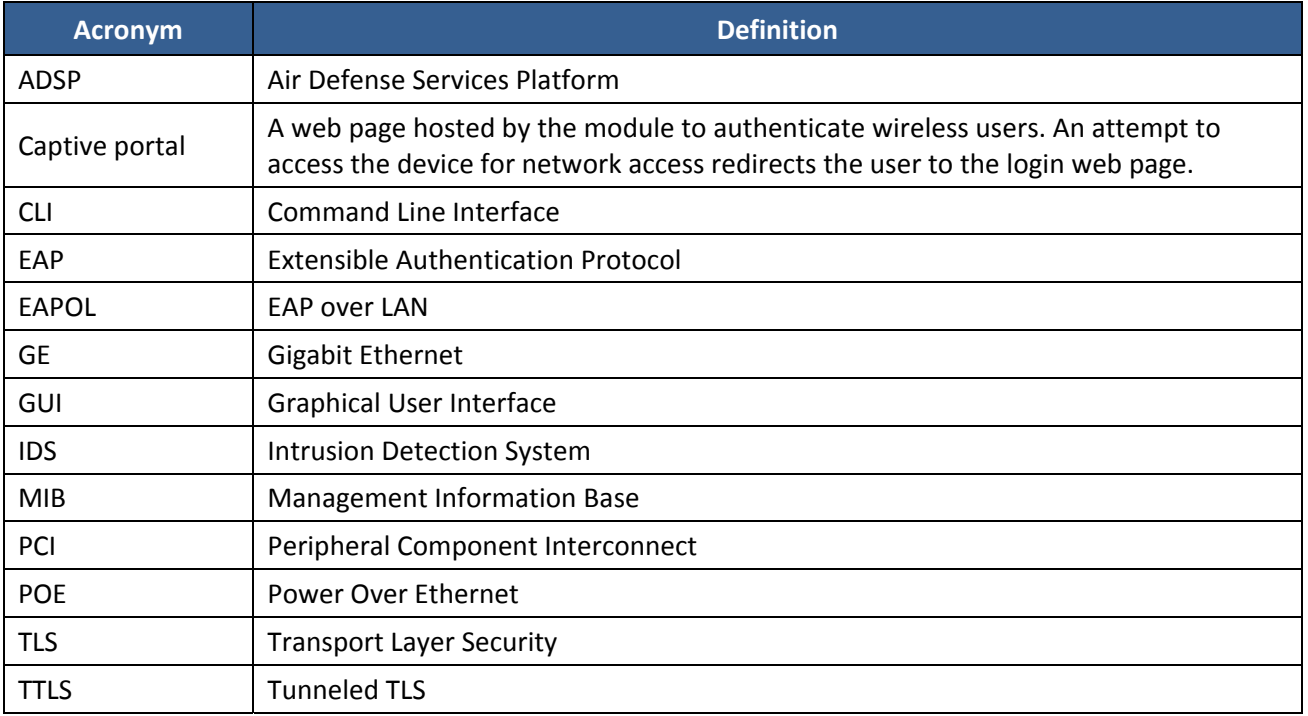

#### **Table 19 – Acronyms and Definitions**